## Installing modeling tools and plugins

The section explains how to perform the standard step-by-step installation and no-install run of MagicDraw, Cameo Systems Modeler, and Cameo Enterprise Architecture modeling tools on Windows, OSx, and Unix. Additionally, it focuses on the installation of plugins in modeling tools. You will learn how to download and install a plugin directly, install a plugin from the downloaded .zip archive, and install a plugin manually.

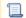

Unknown macro: 'list-children'